### ECET 102/CPET 101 Lecture 3

Jan. 18, 2012

## **Topics Discussed**

- **1. Real‐World Example**
	- **a. DC Power supply**
	- **b. Total current, Circuit protection fuse**
- **2. Using MATLAB Software as a Calculator**
- **3. Using Microsoft Excel SpreadSheet as a Calculator**
- **4. Calculation Examples**
- **1. Real‐World Calculation Examples**

# **REACTOR ADAM-4015 ADAM-4015T ADAM-4016**

# **6-channel RTD Module with Modbus 6-channel Thermistor Module with Modbus**

### **Analog Input/Output Module**

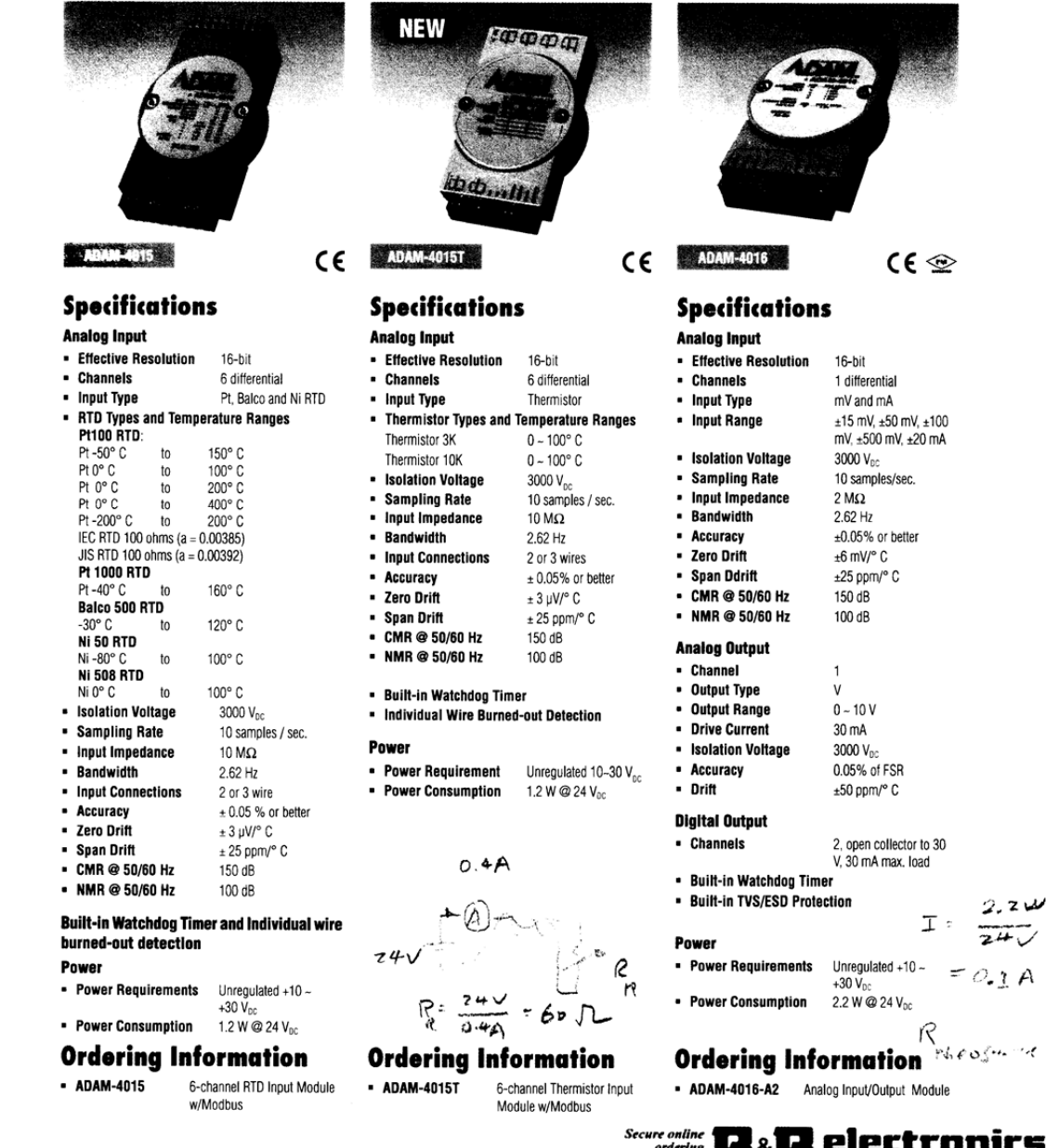

2177 ordering<br>
2277 ordering<br>
2277 ordering<br>
2277 ordering<br>
2277 ordering<br>
2287 ordering<br>
2287 ordering<br>
2287 ordering<br>
2287 ordering<br>
2287 ordering<br>
2287 ordering<br>
2287 ordering Developmental Park - Oranmore Co. Galway -

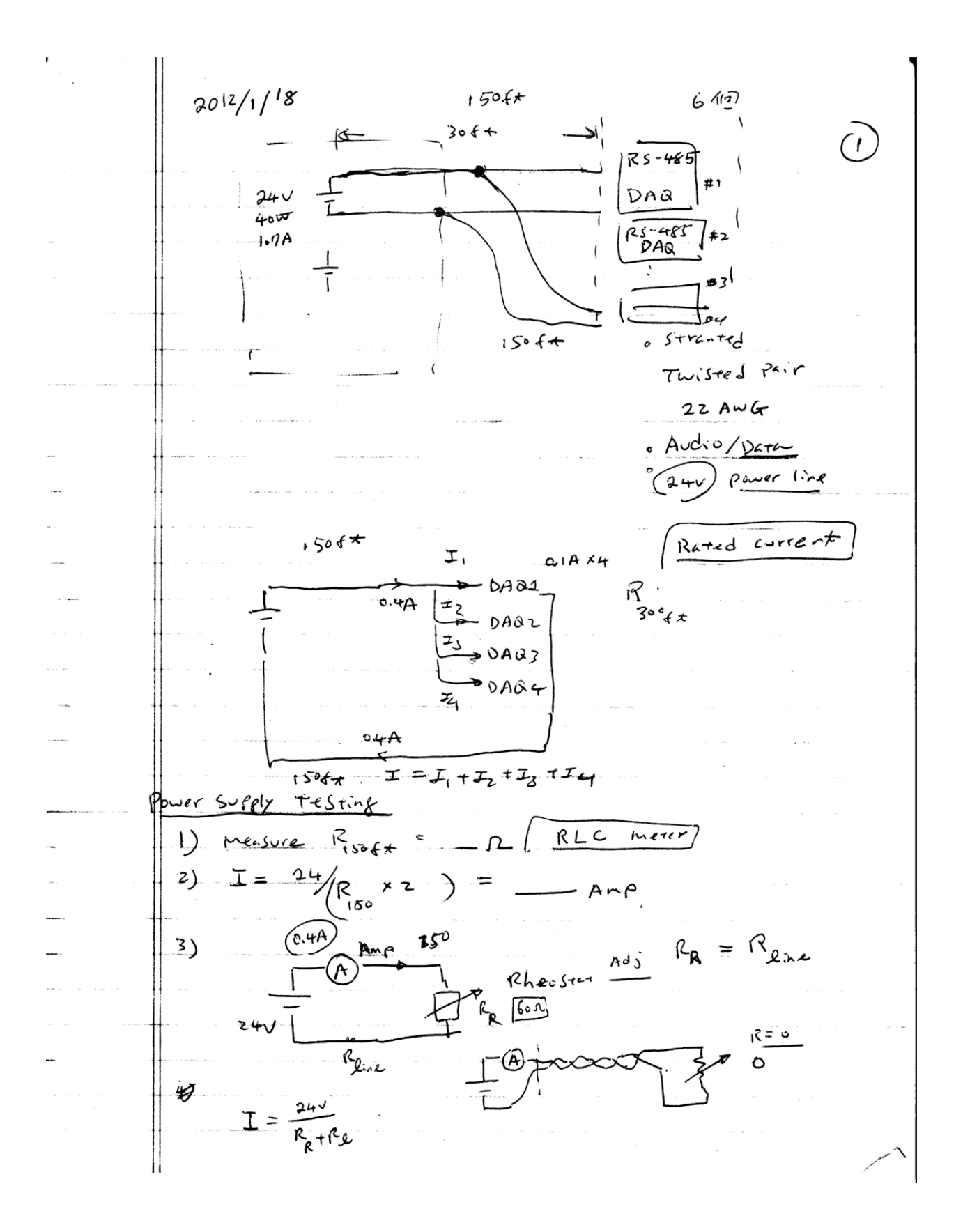

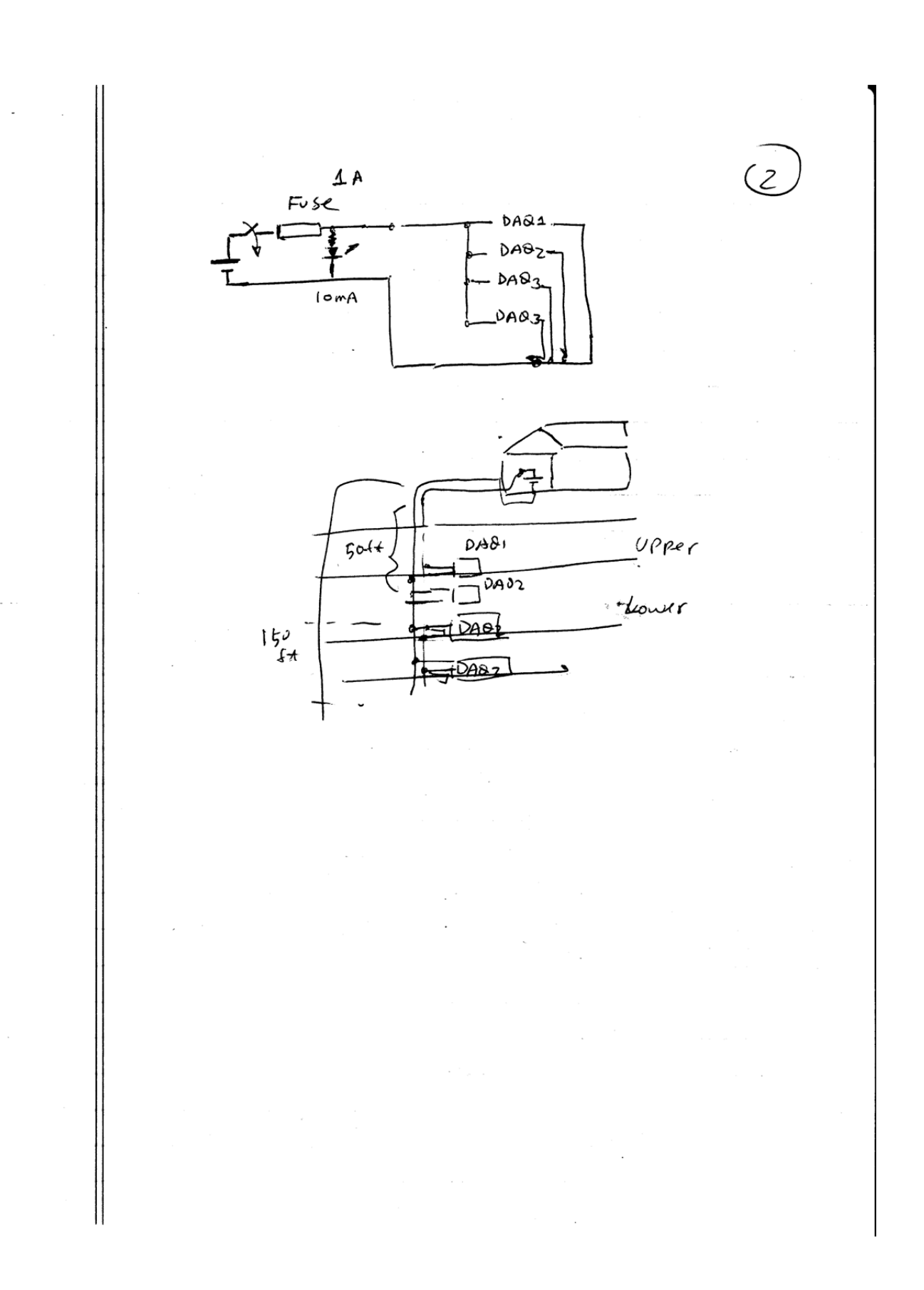

 $\mathbf{I}$ 

#### **2. Using MATLAB Software as a Calculator**

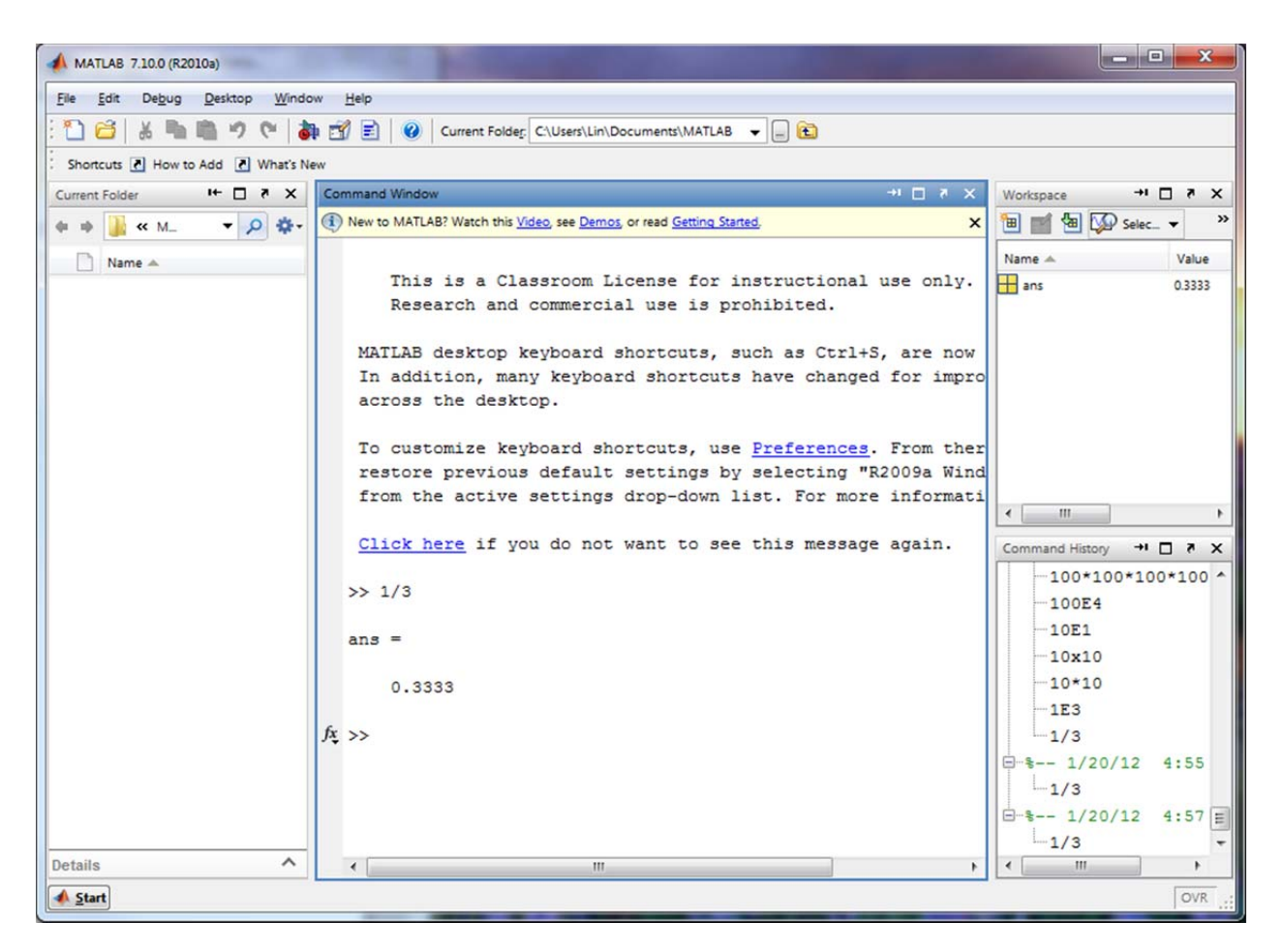

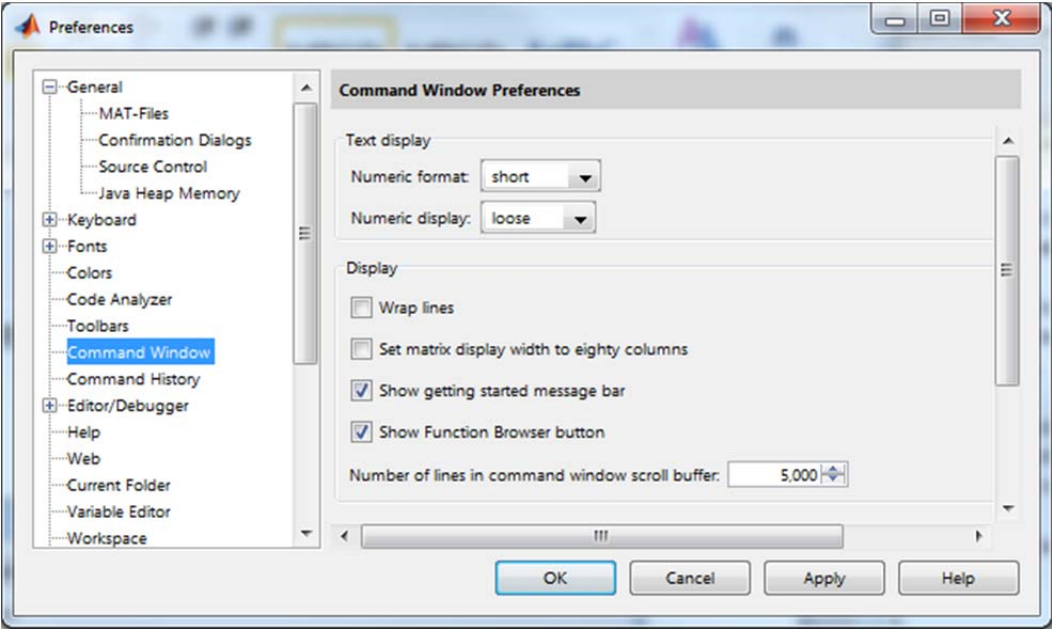

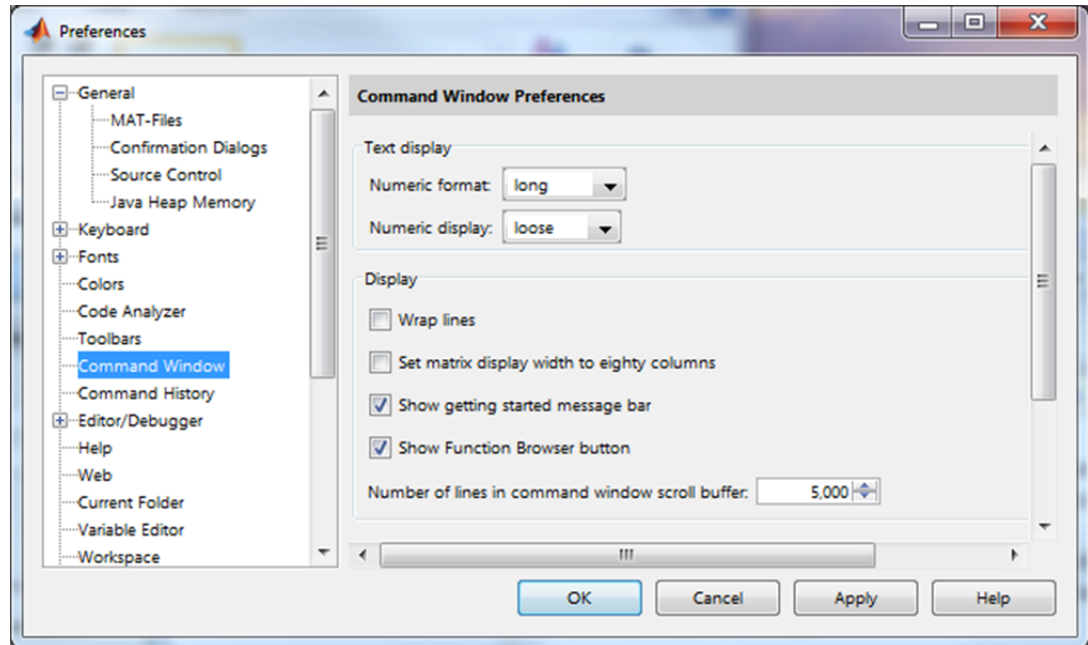

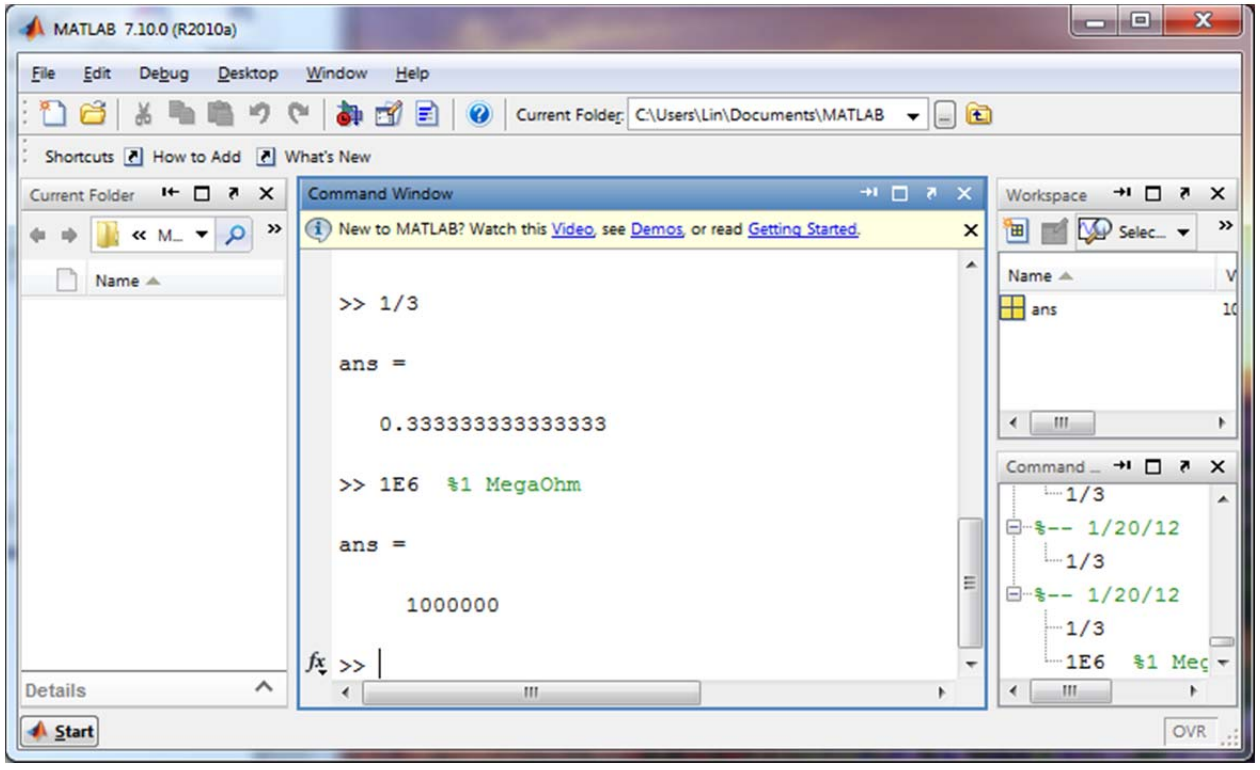

>> 1/3

ans =

0.3333

>> 1/3

ans =

0.3333

 $>> 1/3$ 

ans =

0.333333333333333

>> 1E6 %1 MegaOhm

ans =

1000000

>> %problem 31a

>> 6E4

 $ans =$ 

60000

>> 0.06E6

ans =

60000

>> %Example 1.6

>> 1E5/1E2

 $ans =$ 

1000

>> %Example 1.7

 $> 100^4$ 

 $ans =$ 

100000000

 $>> 1000^{\circ} - 2$ 

 $ans =$ 

1.000000000000000e-006

4. Calculation Examples

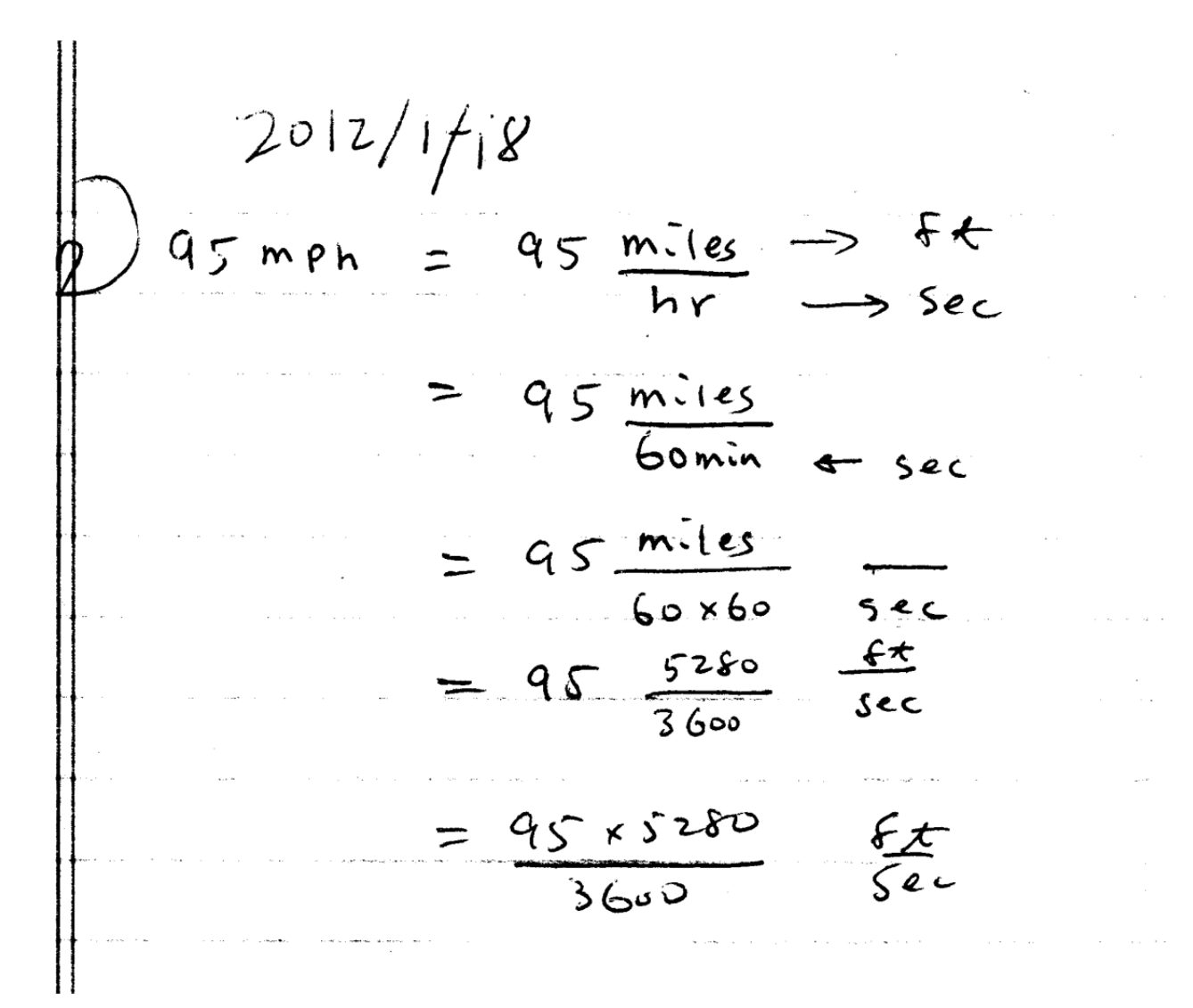

 $\epsilon$ 

 $\mathbb{I}$ 

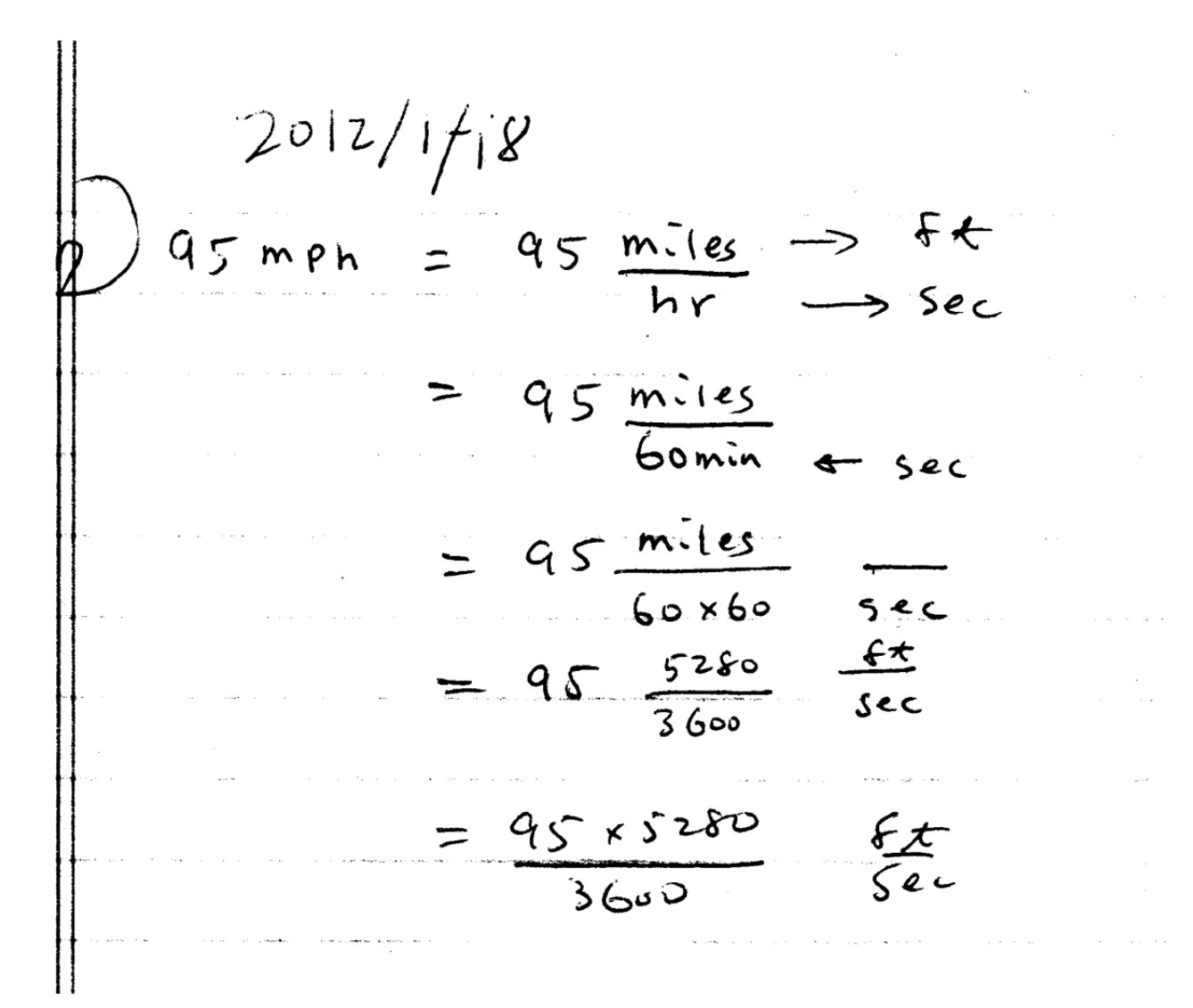